30

Zickzack-Bewegungen zwischen Assoziation und Wissen DEN GEDÄCHTNIS-

TEPPICH WEBEN

## Gerhard Schaefer

Im Zeitalter von Chaos-Forschung, Synergetik und Neurowissenschaften wird die Diskussion darüber neu lebendig, wie der Mensch am besten lernt. Wir wissen, dass zum effektiven Lernen sowohl freie (unsystematische, »chaotische«) als auch sachlogisch gebundene (systematische, »geordnete«) Phasen gehören und dass beide sich gegenseitig bedingen und ergänzen. Neu ist der systematische Einbau des Unsystematischen in den Lernprozess. Was früher vielleicht intuitiv geschah, kann heute auf der Basis von Erkenntnissen aus Lernforschung und Neurowissenschaften wissentlich geschehen. Hierzu stellt der Autor ein didaktisches Konzept vor, das auf eine 20-jährige Forschung an der Universität Hamburg zurückgeht, etwas salopp mit dem Stichwort »Zickzack-Lernen« umschrieben und inzwischen auch international unter diesem Terminus bekannt ist.

Eine genauere Darstellung findet der Leser in einem Buch des Verfassers (Schaefer/Manitz-Schaefer 2002). Die Methode arbeitet mit einer ständigen Verknüpfung freier assoziativer Lernelemente (sporadisches Lernen) mit fachlogisch strukturierten Inhalten (systematisches Lernen) und webt in einer Zickzack-Bewegung einen »Gedächtnisteppich«, der wegen seiner Buntheit Lernenden wie Lehrenden große Freude bereitet und außerdem wegen seiner soliden Textur auch eine lange Haltbarkeit im Gedächtnis verspricht. Dass die Methode sich außer in der Schule auch vielfach an erwachsenen Studierenden der Universität bewährte, spricht dafür, dass sie für Erwachsenenbildung geeignet ist. Sie kann aber am besten an einem einfachen Beispiel aus der Schule beschrieben werden.

Lehrerin M. möchte es bei der Unterrichtseinheit »Der Regenwurm« (Biologie) in Klasse sechs einmal mit dem Zickzack-Lernen versuchen. Sie

beginnt die erste Stunde wie gewohnt mit einer Einführung in die Thematik, indem sie einen lebendigen Regenwurm vorstellt und an ihm den Grundtypus eines »wirbellosen« Tieres, die Gliederung in Segmente, die schleimige Haut des Regenwurms wie auch die große Bedeutung dieser Tiere im Haushalt der Natur anspricht. In der zweiten Stunde kommt normalerweise zu Beginn eine Wiederholung dran. Diesmal aber bittet die Lehrerin die Schüler/innen, einen Zettel vorzunehmen und zu zwei oder drei Stichworten, die sie nacheinander vorgibt, spontan alles aufzuschreiben, was ihnen einfällt: Vernünftiges, Verrücktes, Allgemeines, Persönliches – alles, was ihnen auf die Schnelle, ohne langes Nachdenken (und vor allem: ohne ein Aussortieren nach »richtig« oder »falsch«!) dazu einfällt. Man nennt das, in Anlehnung an S. Freud und C.G. Jung einen freien Assoziationstest. Es muss hier sogleich bemerkt werden, dass dies den Schülern am

Anfang durchaus nicht leicht fällt, obwohl sie sich ja bei dieser Übung gar nicht anstrengen müssen. Ja – gerade weil sie sonst in der Schule immer nachdenken müssen und es jetzt ausnahmsweise nicht sollen, es fällt ihnen schwer. Das freie Assoziieren in der Schule bedarf offenbar eines eigenen Lernvorgangs. Wenn es aber erst einmal gelernt ist, macht es allen Beteiligten, gleich welchen Alters, ungeheuren Spaß!

Nach etwa einer Minute pro Stichwort stoppt die Lehrerin die Übung und sammelt die Zettel ein, um sie mit nach Hause zu nehmen. Anschließend unterhält sie sich mit den Schülern fünf Minuten lang darüber, was sie assoziiert haben, was man aber zu diesen Stichworten auch hätte assoziieren können und vielleicht – nach dem vorausgegangenen Unterricht – sogar sollen! Zu Hause sieht die Lehrerin die Zettel durch und wundert sich, was den Schülern so alles zu den gegebenen Stichworten einfällt. Die Phantasie der Kinder ist groß! Ein paar Beispiele:

- Stichwort »Regenwurm« (nach Häufigkeit der Nennungen geordnet, die häufigsten am Anfang): Erde, Segmente, Regen, Zwitter, nützlich, frisst Blätter, Pflanzen verwerten, frisst Erde, lockert Boden, Nährstoffe, wirbelloses Tier, Wasser, glitschig, Kot, Gänge, Gürtel, kriechen, Dünger, Erdröhre, Schlamm, Straße, angeln, besserer Boden, Schleim, Ringe, umgraben, Garten, umwühlen.
- Stichwort »kriechen« (Anordnung nach Häufigkeit, wie oben): Boden, Regenwurm, fortbewegen, Kriechtiere, Babys, Schlange, schlängeln, Hände, Füße, Dreck, Kinder, schmutzig, anschleichen.
- Stichwort »Haut« (Anordnung nach Häufigkeit der Nennungen, wie oben): Schutz, Fell, Hautatmung, Wunden, Haare, (verschiedene) Farben, schleimig, Pflege, Warzen, größtes Sinnesorgan des Menschen, Falten, trocken, Hornhaut, Atmung, Poren, Schuppen, Pickel, Gänsehaut, Verletzung, braune Haut, Mensch, Hautfarbe.

I/2011 MAGAZIN THEMA FORUM DIE

Wie diese Beispiele schon zeigen, kommen zum zentralen Stichwort (hier: Regenwurm) sehr viele im Unterricht behandelte Fachworte vor, zu den flankierenden Stichworten (hier: kriechen und Haut) dagegen nur noch wenige, während die meisten Assoziationen aus dem täglichen Leben stammen. Das ist ein Ergebnis, das bei verschiedensten Themen und in allen Altersstufen immer wieder zu beobachten ist: Freie Assoziationen haften zum großen Teil nicht am Unterrichtsstoff, sondern streuen breit über das ganze tägliche Erleben der Befragten. Während der Unterrichtsstoff ja gezielt ausgewählt und dementsprechend immer mehr oder weniger »eng« ist, decken freie Assoziationen (»an was die Befragten so alles denken«) auch nach dem Unter-

richt noch das ganze breite Feld des Alltagserlebens ab.

# »Alltagserfahrung und Fachwissen werden vernäht.«

Dieses breite Feld der Alltagserfahrung soll nun – das ist das Ziel des Zickzack-Lernens – mit dem engeren Feld des Fachwissens »vernäht« werden. Dazu dient zunächst einmal am Ende jeder FA-Übung das fünfminütige Gespräch über das, was man hätte assoziieren können und nach dem vorausgegangenen Unterricht vielleicht auch sollen. Schon durch diese Fünf-Minuten-Gespräche werden die Alltagsvorstellungen der Schüler/innen weiterhin mit dem Unterrichtsstoff verknüpft. Eine intensivere – und, wie die Beobachtungen zeigen, noch dauerhaftere – Verknüpfung erfolgt dann mit dem »Assoziations-Linien-Test« (ALT), der im Folgenden beschrieben wird:

*Übung mit »Assoziationslinien« (ALT):*  Nachdem die Lehrerin in allen Unterrichtsstunden nach dem oben beschriebenen Verfahren Assoziationen zur vorherigen Stunde (z.T. auch rückgreifend auf frühere Stunden) gesammelt hat, stellt sie am Ende der Unterrichtseinheit einen »ALT-Bogen« zusammen. Abbildung 1 zeigt als Beispiel den ALT der oben beschriebenen Regenwurm-Einheit. Da wir es mit einer sechsten Klasse zu tun haben, die Schüler/innen also noch relativ jung sind, wurde hier ein kleinerer Bogen mit nur 68 Worten entwickelt. Bei älteren Schülern oder gar Erwachsenen kann man größere Bogen mit bis zu 200 Worten aufstellen.

Auf dem ALT werden vier verschiedene Arten von Worten miteinander kombiniert, die in der Legende von Abbildung 1 erläutert sind. Dabei ist es wichtig, dass die Worte nicht in einer erkennbaren Struktur auf dem Bogen angebracht, sondern ganz unsystematisch verteilt werden. Die Schüler sollen in ihrer Auswahl nicht von vornherein beeinflusst werden (die »unsystematische Komponente« des Zickzack-Lernens!). Es ist übrigens für die spätere Auswertung wichtig, dass sich überkreuzende Linien so gezogen werden, dass ihr weiterer Verlauf eindeutig erkennbar bleibt. Eine »Brückenbildung« wie in Abbildung 2 hat sich dabei sehr bewährt.

Die Lehrerin bringt nun den ALT (ohne die Hervorhebungen von Abbildung 1!) mit in den Unterricht und bittet die Schüler/innen, Wortpaare, die nach ihrer Meinung "etwas miteinander zu tun haben", durch eine Linie miteinander zu verbinden. Im ALT von Abbildung 1 stehen zum Beispiel »Vogel« und »fliegen« in einem deutlichen Zusammenhang und könnten verbunden werden, ebenso Staub und Boden und viele andere.

Wie der ALT von Hanna in Abbildung 2 zeigt, werden durchaus auch Dinge miteinander verbunden, an die der/die Lehrer/in oft gar nicht denkt und bei

Abb. 1: Grundsätzlicher Aufbau eines ALT-Bogens

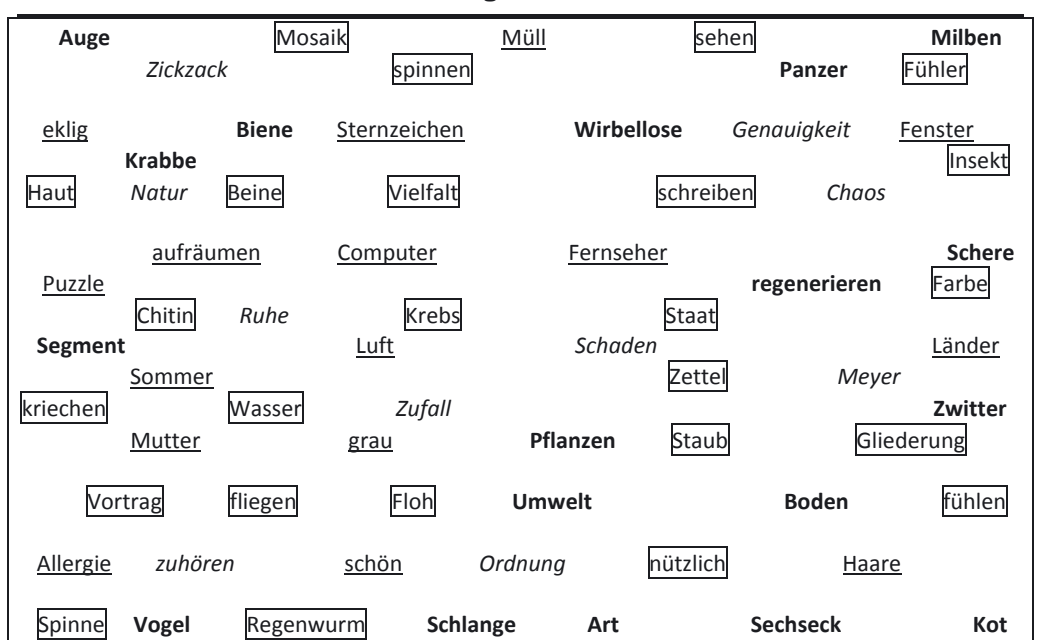

Aufbau eines ALT-Bogens, bestehend aus 4 Worttypen. Diese sind hier für den Leser (nicht für die Lerner! − s. Abb. 2 ) speziell gekennzeichnet: Stichworte der FA-Übungen; Fachworte, die im Unterricht von der Lehrkraft benutzt wurden; Alltagsworte, die von Lernenden in den FA-Übungen eingebracht wurden (Auswahl interessanter, aufschlussreicher oder auch problematischer Assoziationen); *schulspezifische Worte*, die den Schulall-

tag betreffen und ihn prägen (z.B. Namen von Lehrern, häufig verwendete Anordnungen usw.).

31

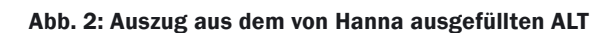

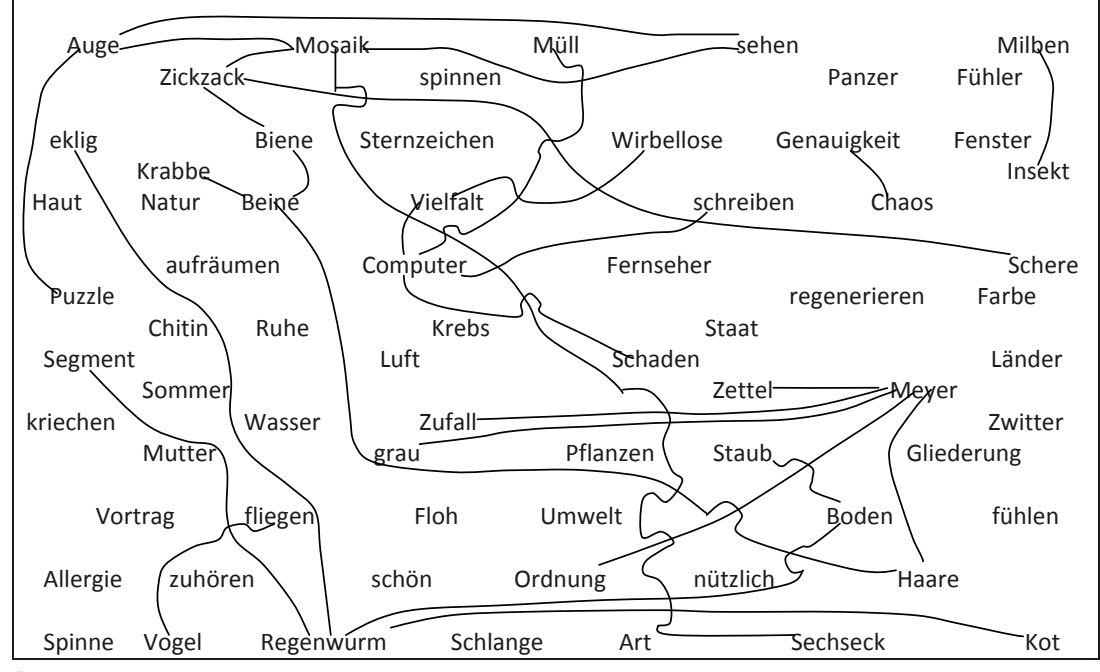

und sprachliche Präzision.

In der folgenden Unterrichtsstunde werden dann die auffälligen Stellen mit den Schülern durchgesprochen. Dabei kommt es darauf an, diesen zunächst einmal bewusst zu machen, wo bei ihnen noch Halb- bzw. falsches Wissen vorhanden ist. Die besondere Kunst besteht dann darin, bei ihnen ein eigenes Interesse dafür zu wecken, das mangelnde Wissen zu echtem Wissen zu ergänzen. Das ist aber nach bisheriger Erfahrung leichter als in normalem Unterricht, da in den vorausgehenden Übungen (Assoziatio-

Überraschende Wortverbindungen bei Meyer−Zufall, Computer−Müll, Auge-Puzzle. Assoziationsknoten bei Mosaik, Computer, Regenwurm (4x), Zickzack, Auge (3x), und vor allem bei Meyer (Biologielehrerin, 5x!).

denen dann die Frage auftaucht: Was hat sich der Lernende dabei gedacht? Das herauszufinden ist wichtig, um den Hintergrund eines fachlichen Verstehens (und mehr noch des Nicht-Verstehens!) aufzuhellen und aus »Halbwissen« ein »Wissen« zu machen. Wie die Lernforschung der letzten 20 Jahre gezeigt hat, stehen ja dem Verständnis der »conceptions« oft genug »preconceptions« des Alltags störend entgegen. Diese kennenzulernen und dann auszuräumen ist ein Anliegen des Zickzack-Lernens.

Die Lehrerin nimmt die von den Schülern ausgefüllten ALT-Bogen mit nach Hause und sieht sie auf solche auffallenden Linienverbindungen hin durch. Dabei fallen ihr sicher im ALT von Hanna (Abb. 2) schon die Linien Zickzack−Schere, Auge−Puzzle, Milben−Insekt (Milben sind keine Insekten!) auf. Was hat sich Hanna dabei gedacht? Frau M. markiert die Linien, die einer Erläuterung bedürfen, mit einem besonderen Zeichen. Dann fallen ihr die Assoziationsknoten auf: Worte, von denen büschelartig

mehrere Linien ausgehen und für die der Lernende offenbar eine besondere Vorliebe hat. Sie spielen offensichtlich beim Assoziieren und Denken eine Rolle, da sie »Stellen schnellen Umschaltens« sind. Sie überbrücken Denkbereiche, die sonst durch kategoriale Grenzen getrennt sind. Dadurch können sie zu Angelpunkten kreativen Denkens werden. Bei Hanna (Abb. 2) liegt der stärkste Knoten (5 Verknüpfungen!) bei ihrer Biologielehrerin, Frau Meyer. Das zeigt wieder einmal, welch überragende Rolle die Lehrerpersönlichkeit bei manchen Schülern spielt.

### »Stellen schnellen Umschaltens«

Die ALT-Bogen mit den markierten Linien bringt die Lehrerin dann in der nächsten Stunde wieder mit, teilt sie aus und bittet die Schüler/innen, die von ihr angezeigten Linien auf der Rückseite des Bogens präzise zu erläutern. Am Ende der Stunde sammelt sie die Bogen wieder ein und prüft die Erläuterungen zu Hause auf Richtigkeit

nen, ALT) eine hohe Motivation erreicht wurde, die auch in der letzten, der »sachlichen Korrekturstunde« durchhält. Die Schüler/innen halten die Korrekturen vor allem deshalb gut aus, weil sie sich persönlich in den zur Debatte stehenden Assoziationen wiederfinden können.

Tab. 1 auf der gegenüberliegenden Seite zeigt ein Ablaufschema für das Zickzack-Lernen in der Erwachsenenbildung.

Zahlreiche Arbeiten aus der Lernforschung, aber auch schon die klassischen Untersuchungen von Ebbinghaus (1885) weisen darauf hin, dass alles, was Menschen in zeitlicher Nähe zueinander erleben, was also zeitlich »koinzidiert«, im Gedächtnis miteinander verknüpft wird, unabhängig davon, ob es von der Sache her etwas miteinander zu tun hat oder nicht (Ebbinghaus'sches Assoziationsgesetz). Man kann sich das so vorstellen, dass eine endlose Kette von Hauptereignissen (Ereignisse im Zentrum der Aufmerksamkeit) in unser Gedächtnis ein-

32

#### Tab. 1: Ablaufschema des Zickzack-Lernens in einem Kurs der Erwachsenenbildung

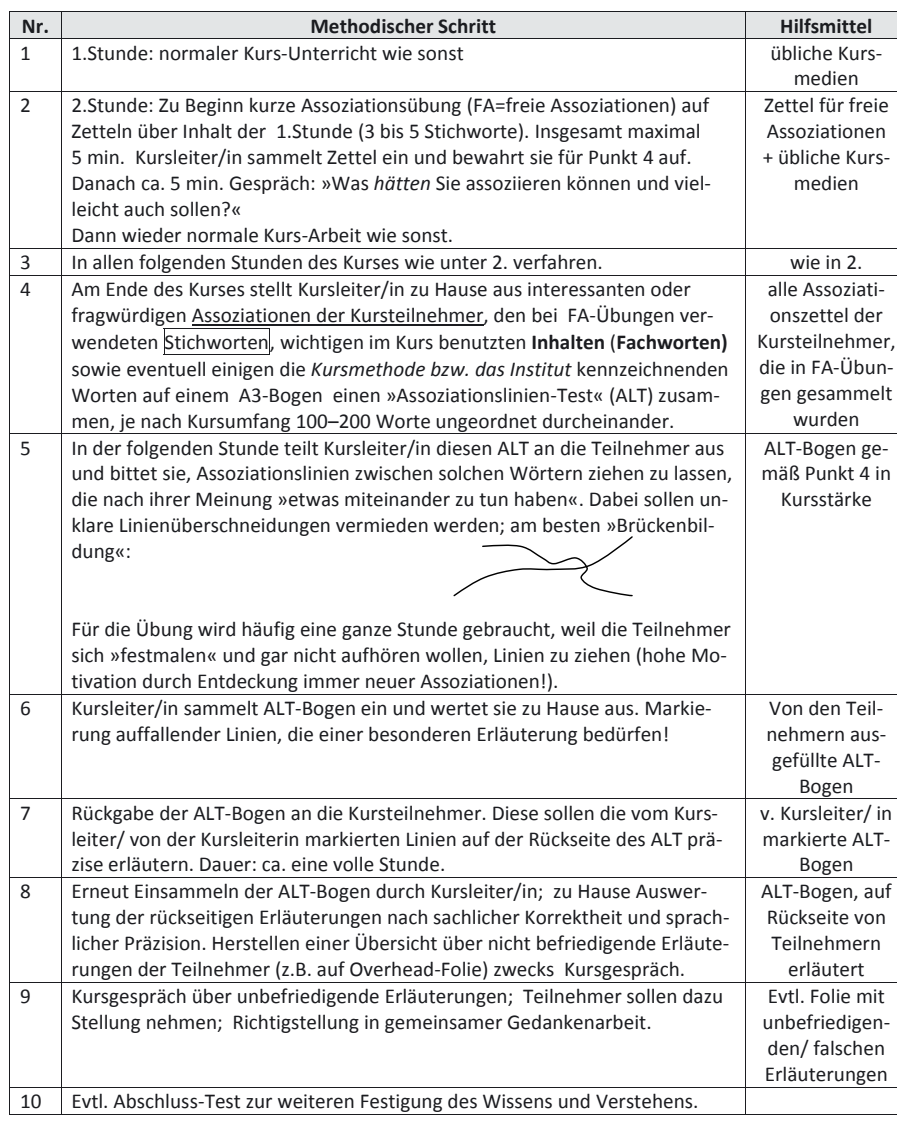

tritt und dort zu einer Kette verknüpft wird, dass aber seitlich an dieser Kette noch zahlreiche Nebenereignisse assoziativ wie Büschel dranhängen und mit eingespeichert werden. Diese »Büschelkette« wird also allein assoziativ, durch zeitliche Koinzidenzbeziehungen, zusammengehalten und nicht durch irgendwelche logischen Beziehungen. Wir sprechen hier vom assoziativen Gedächtnis (vgl. Roth 1994). Nun werden jedoch Ereignisse, die in irgendeiner Weise inhaltlich, strukturell oder sogar nur emotional als ähnlich erlebt werden, von unserem

Gehirn zusätzlich in Gruppen, Klassen, Kategorien zusammengefasst, d.h. durch logische Relationen miteinander verknüpft, auch wenn sie zeitlich weit auseinander lagen, also nicht nach dem Ebbinghaus'schen Gesetz assoziativ miteinander verknüpft waren. Auch diese sekundäre, zusätzliche Leistung des Gehirns wird gespeichert: Wir sprechen hier vom kategorialen Gedächtnis (vgl. ebd.).

Assoziatives und kategoriales Gedächtnis wirken im Leben ständig zusammen und verweben Erlebnisinhalte mit Hilfe der zwei Verknüpfungsarten zu einem

dichten und sehr leistungsfähigen »Gedächtnisteppich«. Zickzack-Lernen bedient sich dieser natürlichen Doppelstrategie und produziert ansprechende, bunte und gleichzeitig haltbare Teppiche!

#### Literatur

De Bono, E. (1970): Lateral Thinking. A Textbook of Creativity. Harmondsworth

Ebbinghaus, H. (1885): Über das Gedächtnis. Untersuchungen zur experimentellen Psychologie. Leipzig (Neuaufl. 1971/1985 Darmstadt)

Gardner, H. (1993): Der ungeschulte Kopf. Wie Kinder denken. Stuttgart

Roth, G. (1994): Das Gehirn und seine Wirklichkeit. Kognitive Neurobiologie und ihre philosophischen Konsequenzen. Frankfurt a.M.

Schaefer, G./Manitz-Schaefer, R. (2002): Zickzack-Lernen. Ein erfolgreicher Weg vom Halbwissen zum Wissen. Frankfurt/M. u.a.

#### *Abstract*

*Der Beitrag stellt mit dem »Zickzack-Lernen« ein didaktisches Konzept vor, das mit einer ständigen Verknüpfung freier assoziativer Lernelemente (sporadisches Lernen) mit fachlogisch strukturierten Inhalten (systematisches Lernen) arbeitet. Im Zuge dieser Zickzack-Bewegung wird ein »Gedächtnisteppich« gewebt, der hohe Lernwirksamkeit verspricht. Das Konzept wird anhand eines Beispiels aus dem schulischen Biologieunterricht vorgestellt, ist aber leicht auf wissensvermittelnde Lehrformen in der Erwachsenenbildung übertragbar. Das Konzept ist auf der Basis hirnbiologischer Forschung entwickelt worden.*

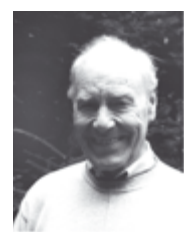

Prof. Dr. Gerhard Schaefer ist Erziehungswissenschaftler i.R. an der Universität Hamburg und Bildungsbeauftragter der Gesellschaft Deutscher Naturforscher und Ärzte (GDNÄ).

Kontakt: g.schaefer@trigonos.de